# **GNU ARM Assembler Quick Reference**

A summary of useful commands and expressions for the ARM architecture using the GNU assembler is presented briefly in the concluding portion of this Appendix. Each assembly line has the following format:

```
[<label>:] [<instruction or directive>} @ comment
```
Unlike the ARM assembler, using the GNU assembler does not require you to indent instructions and directives. Labels are recognized by the following colon instead of their position at the start of a line. An example follows showing a simple assembly program defining a function 'add' that returns the sum of two input arguments:

```
.section .text, "x" 
.global add @ give the symbol add external linkage 
add: 
ADD r0, r0, r1 @ add input arguments
MOV pc, lr \qquad \qquad \qquad @ return from subroutine
                        @ end of program
```
#### **GNU Assembler Directives for ARM**

The follow is an alphabetical listing of the more command GNU assembler directives.

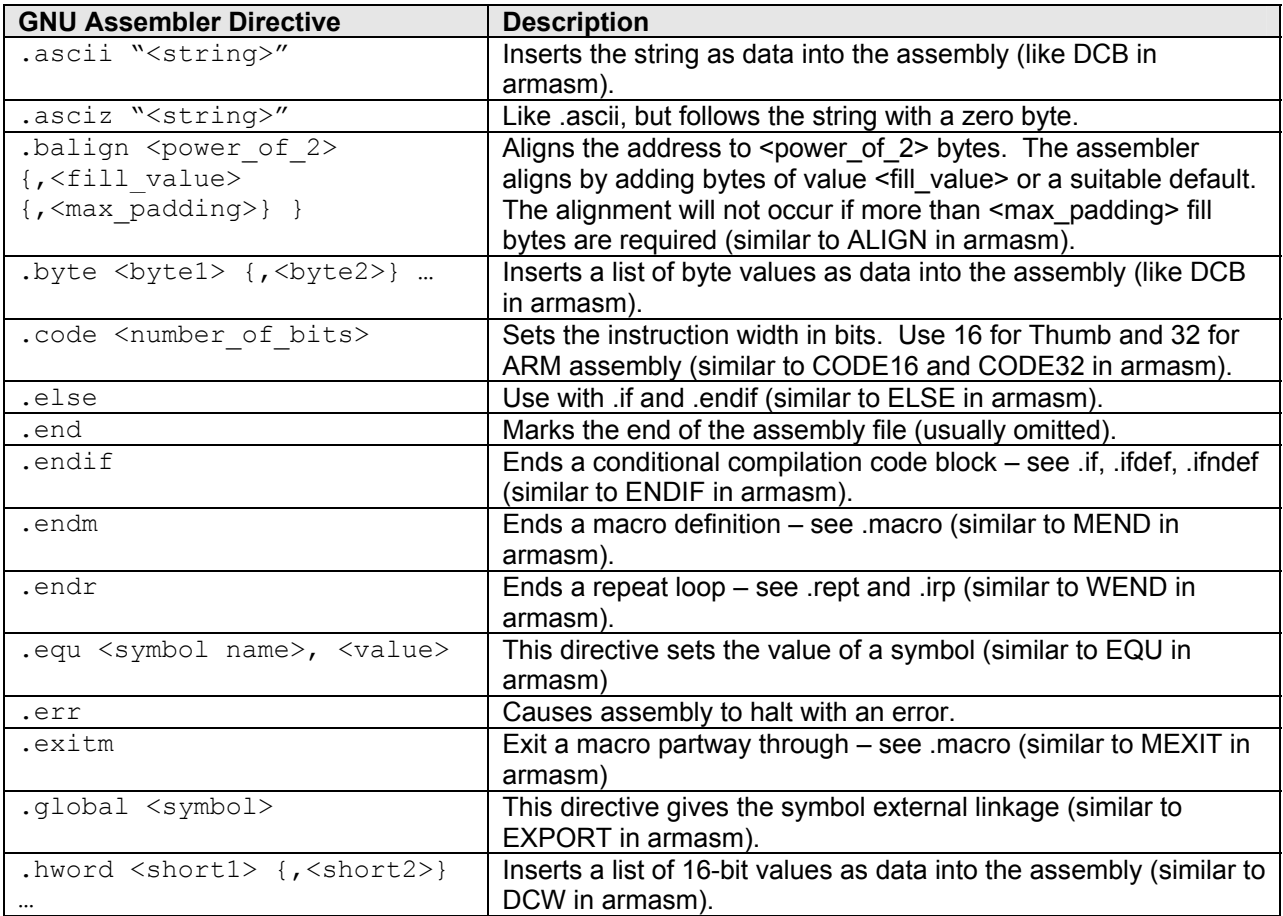

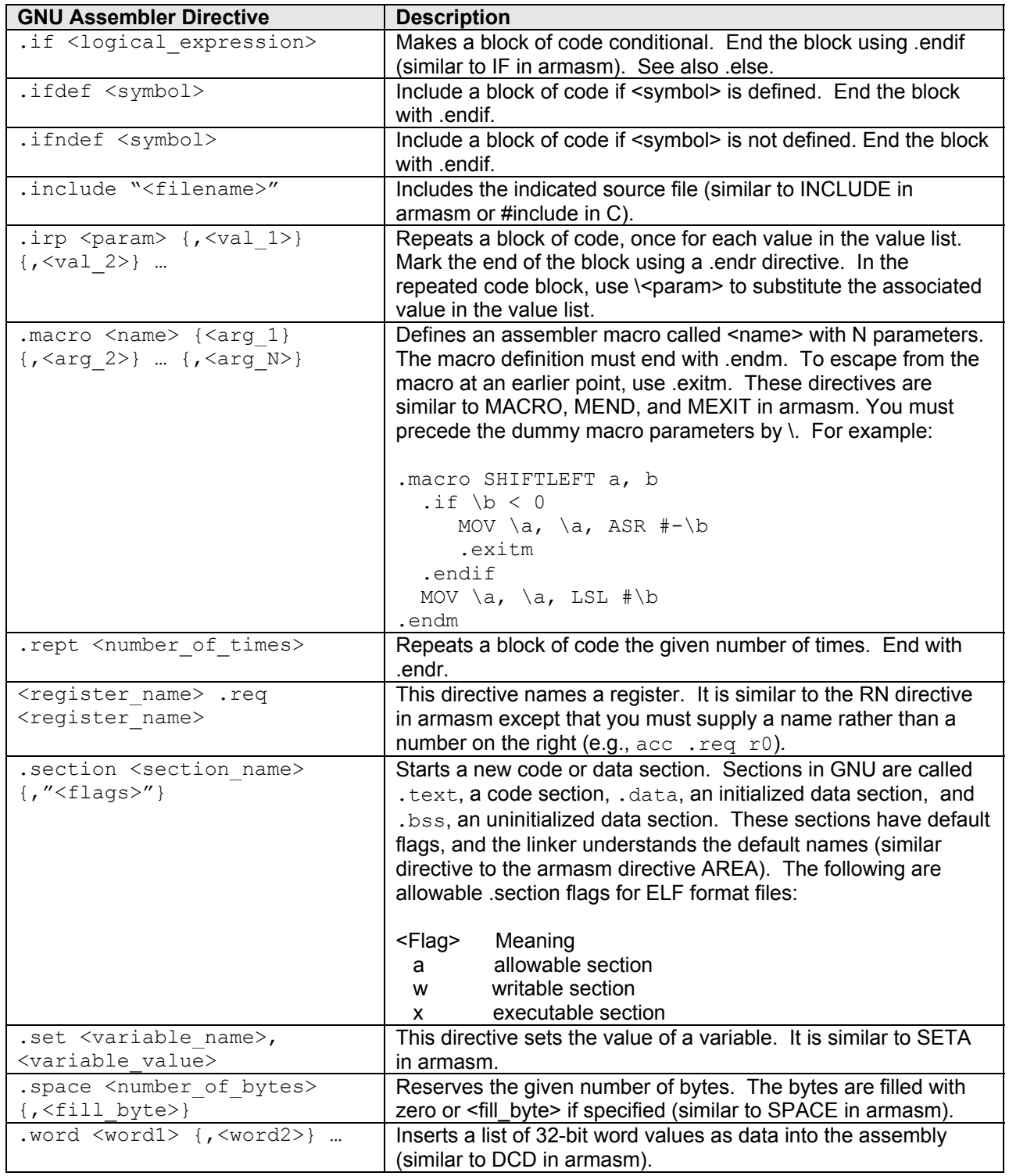

## **Assembler Special Characters / Syntax**

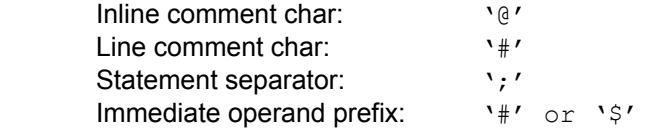

## **Register Names**

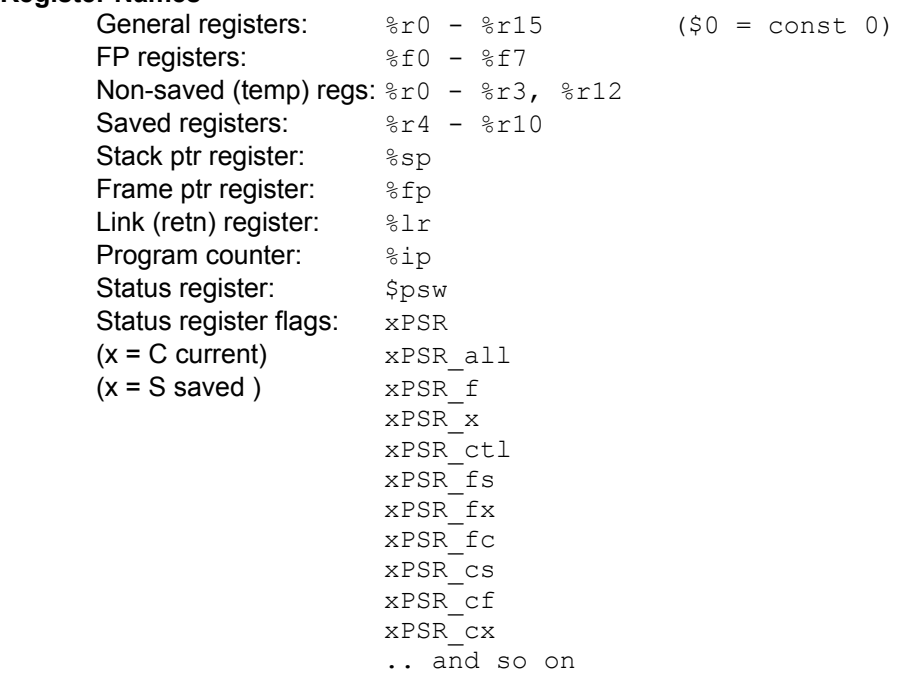

## **Arm Procedure Call Standard (APCS) Conventions**

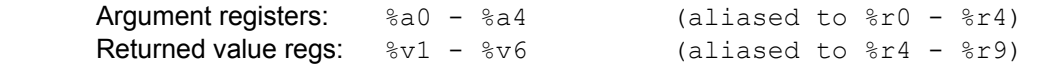

#### **Addressing Modes**

'rn' in the following refers to any of the numbered registers, but not the control registers.

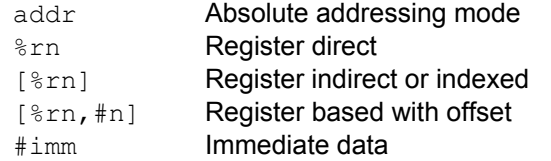

#### **Machine Dependent Directives**

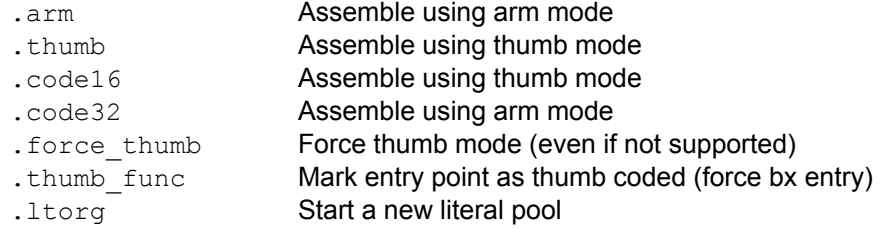

### **Opcodes**

For detailed information on the machine instruction set, see this manual:

*ARM Architecture Reference Manual*, Addison-Wesley ISBN 0-201-73719-1

Here is a recommended book to get a lot of system developer information on the ARM architecture.

*ARM System Developer's Guide*, Morgan Kaufmann Publishers ISBN 1-55860-874-5 (alk.paper), authors: Andrew N. Sloss, Dominic Symes, Chris Wright, 2004